### Protein fibrillation followed by SAXS

#### Annette Eva Langkilde

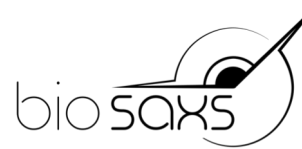

Department of Drug Design and Pharmacology Faculty of Health and Medical Sciences

UNIVERSITY OF COPENHAGEN

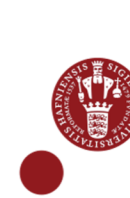

E. coli Biofilm AJC1/Flickr

### Amyloid fibrils

- Disease Related
- Unbranched
- Extracellular
- In vivo
- Green birefringance upon Congo Red binding
- Cross-β pattern (fiber diffraction)
- $\cdots$  and lots of amyloid-like fibrils

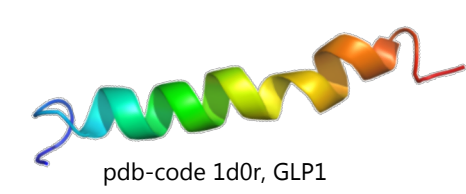

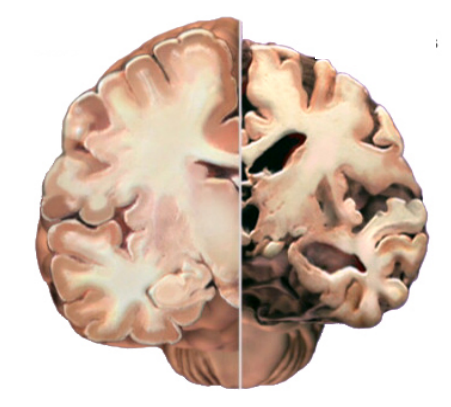

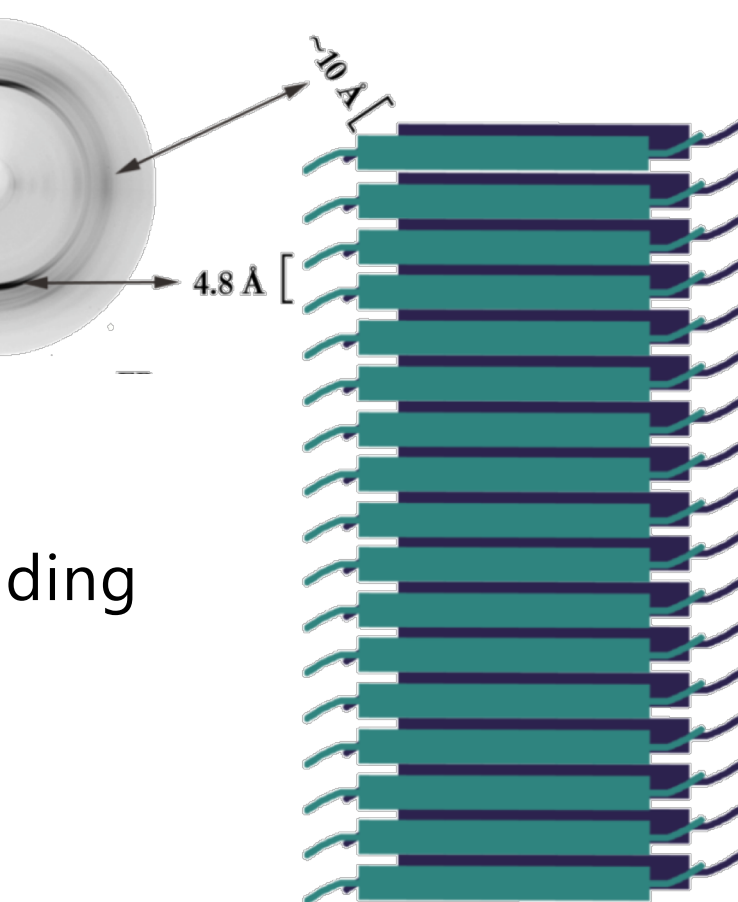

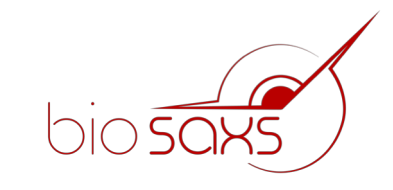

www.alzheimersinfo.info

#### Parkinson's Disease and α-synuclein

#### PD

- The 2nd most common neurodegenerative disorder – 10 mio. world wide
- Symptoms include tremor, motor impairment, cognitive impairment
- Idiopathic (most common, >60 years of age)
- Early-onset/familial (before 50 years of age)

#### Neuropathological characterization

- Degradation of dopaminergic neurons
- Lewy bodies, **amyloid fibrillar α-synuclein**

#### Spillantini et al, Nature, 1997

# α-synuclein

140 aa, 14.5 kD, intrinsically disordered

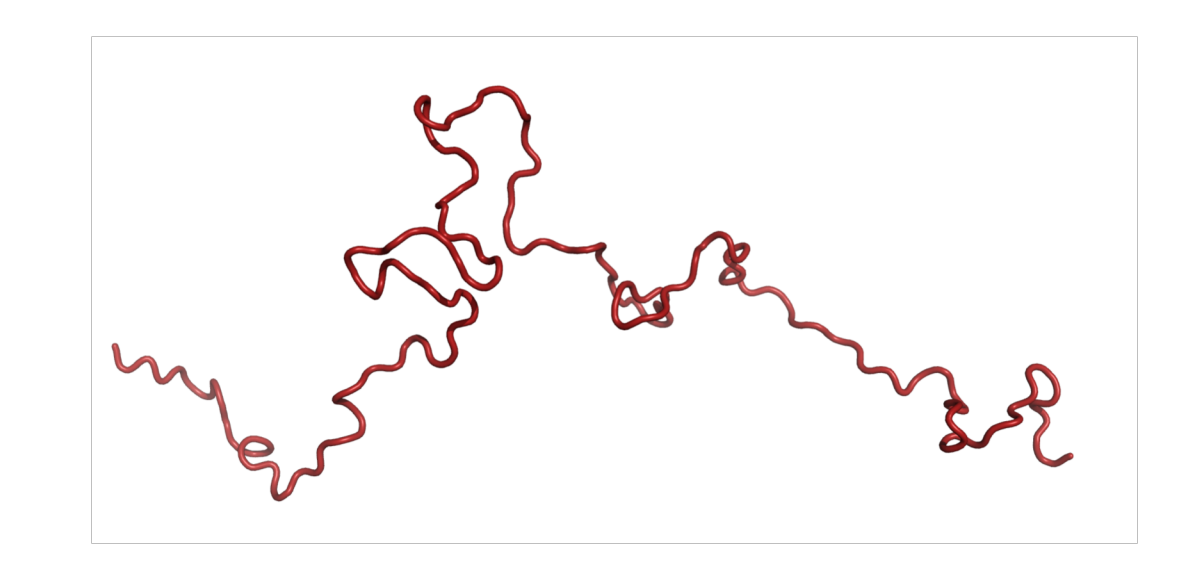

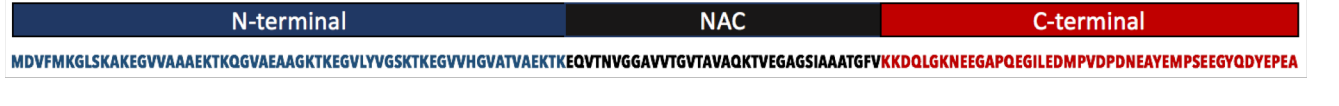

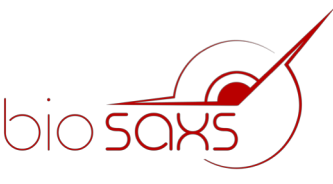

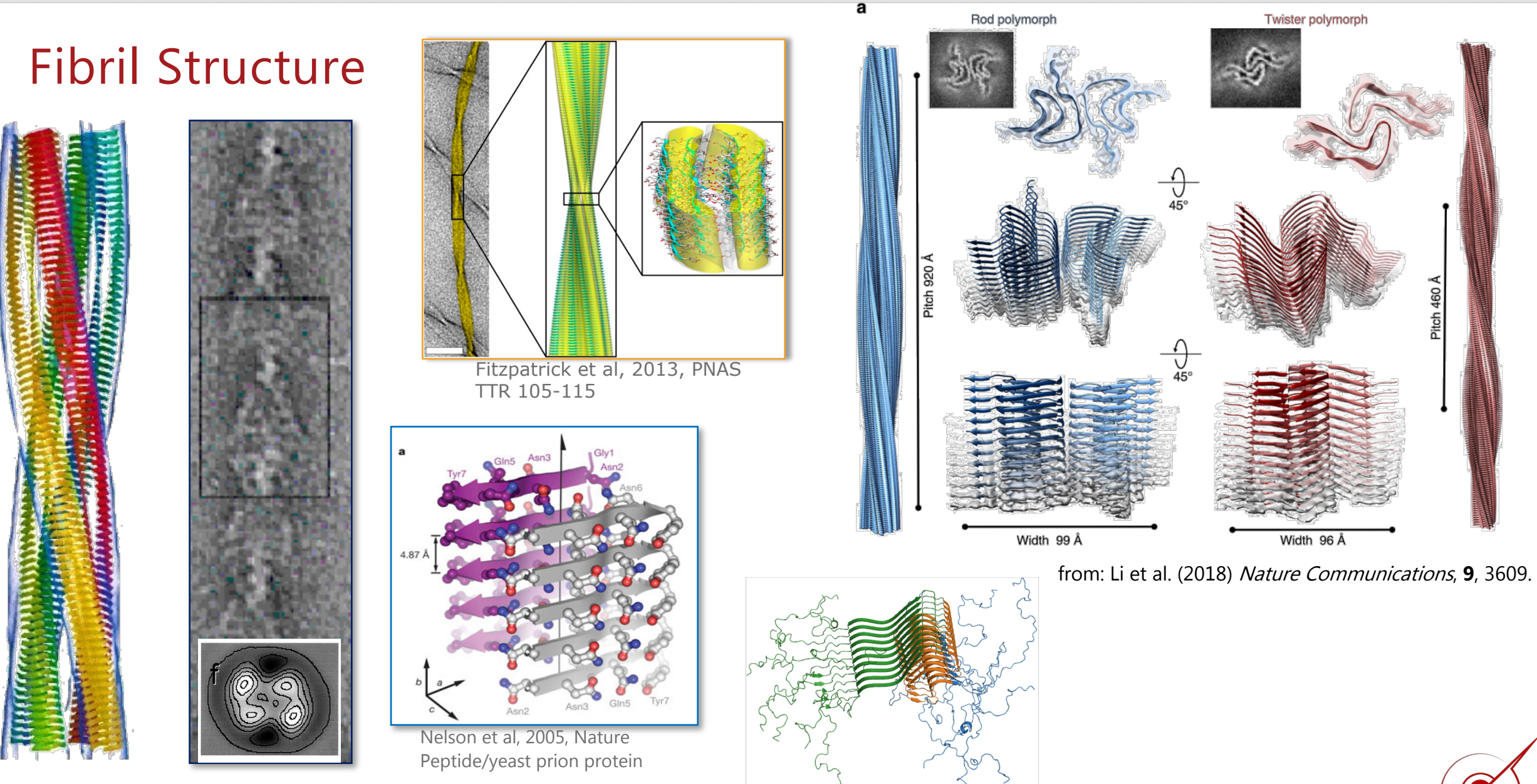

Jimenez et al, 2002, PNAS Human Insulin

Tuttle et al, Nature Struc.Mol.Bio., 2016

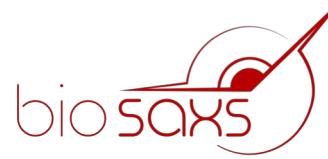

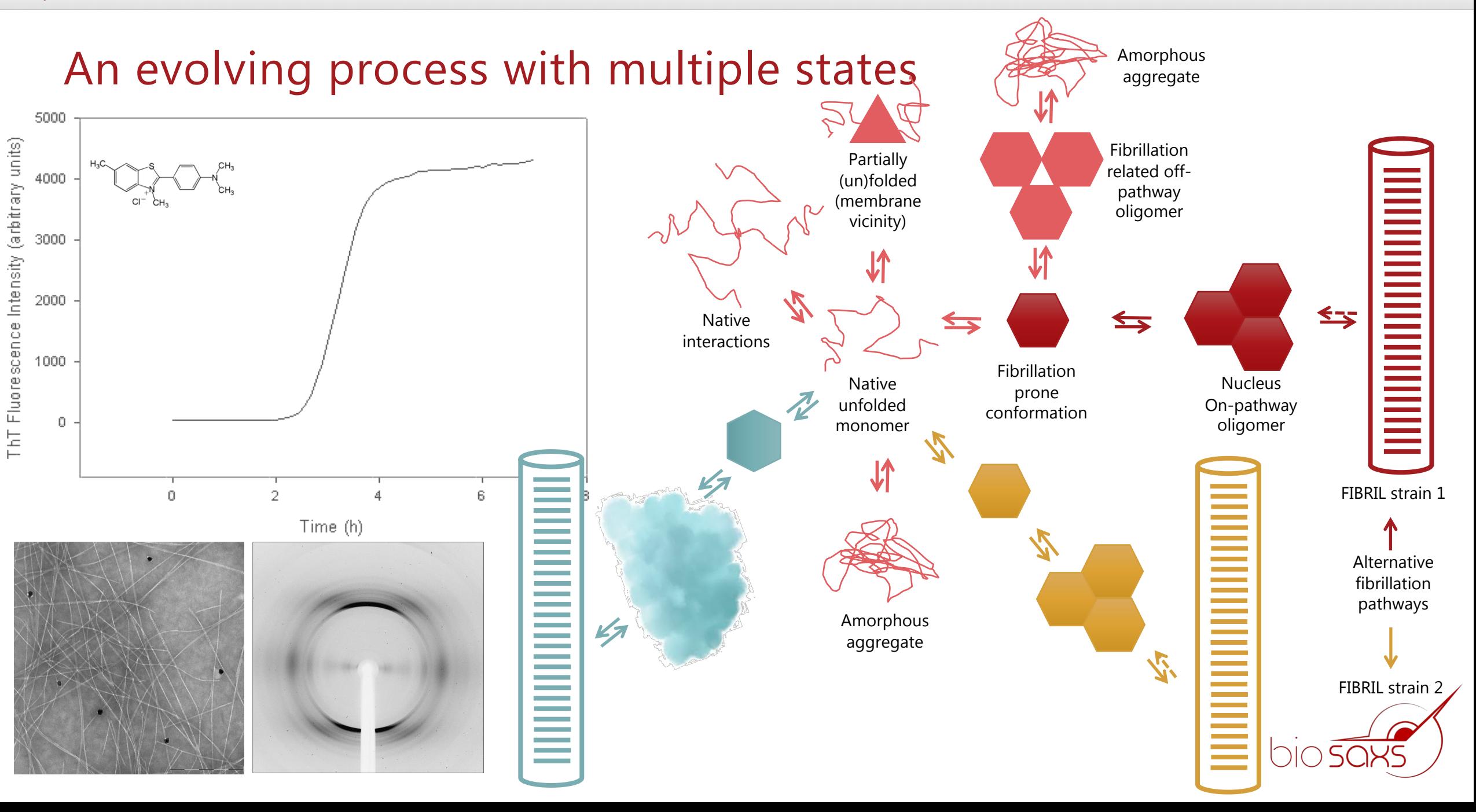

#### 'Time resolved' SAXS during fibrillation (α-synuclein)

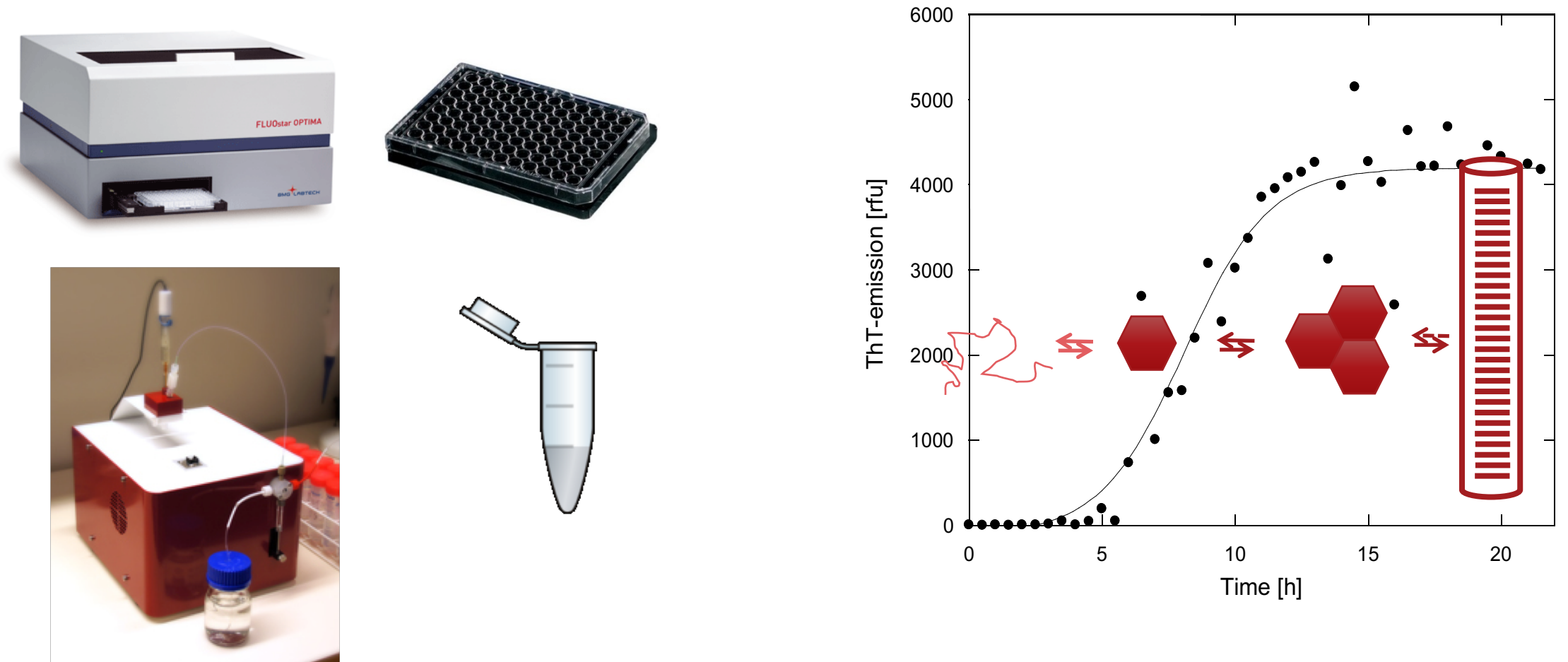

Vestergaard B, et al(2007) PLoS Biol, 5, e134 Giehm L, Svergun DI, Otzen DE, Vestergaard B (2011) PNAS 108, 3246-3251 Langkilde AE, Herranz-Trillo F, Bernadó P, Vestergaard B. (2018) Meth.Mol. Biol. 1779, 209-239

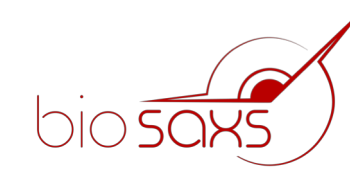

#### 'Time resolved' SAXS during fibrillation (α-synuclein)

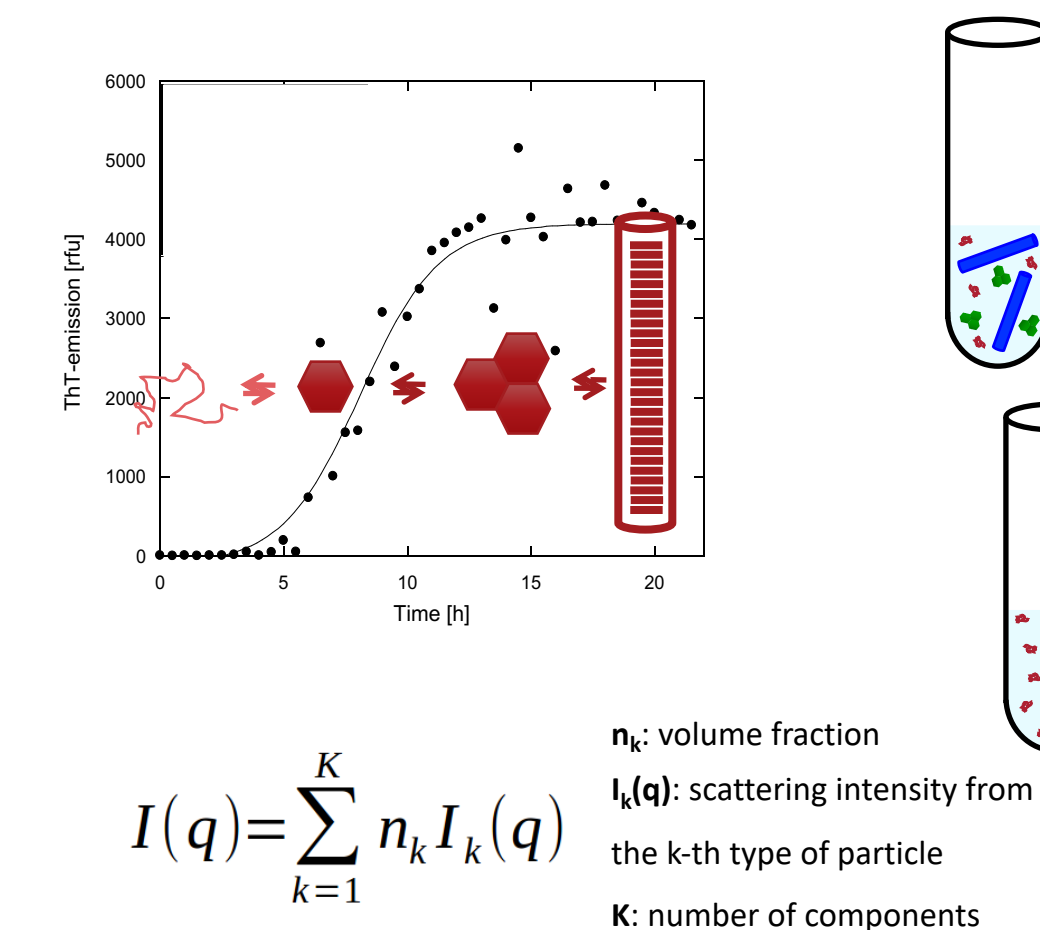

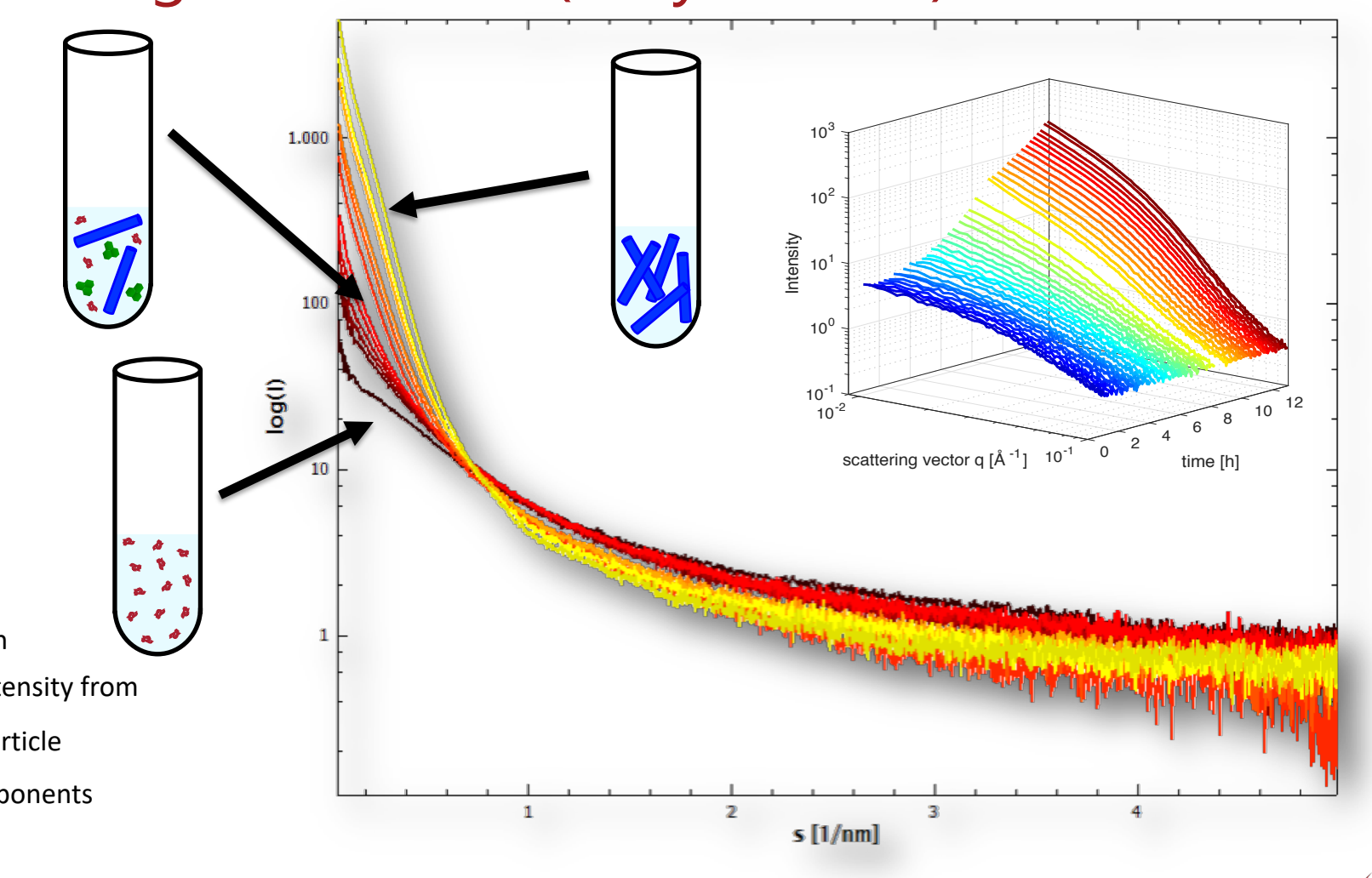

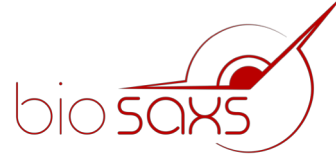

# How many species? Normalized eigenvectors

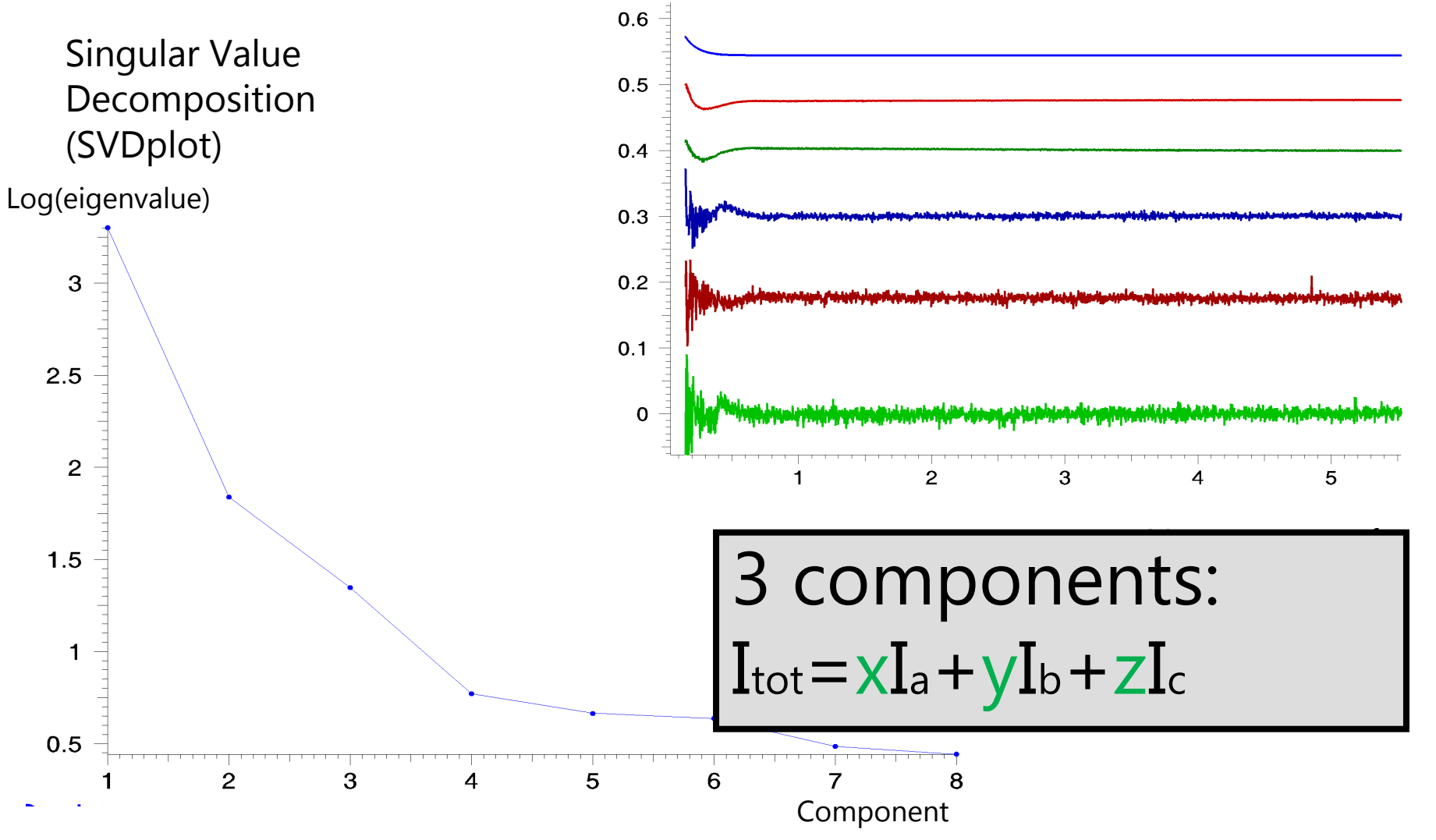

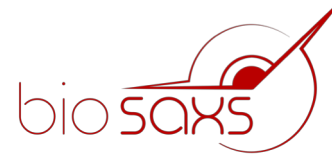

#### Isolating the scattering curves - using OLIGOMER

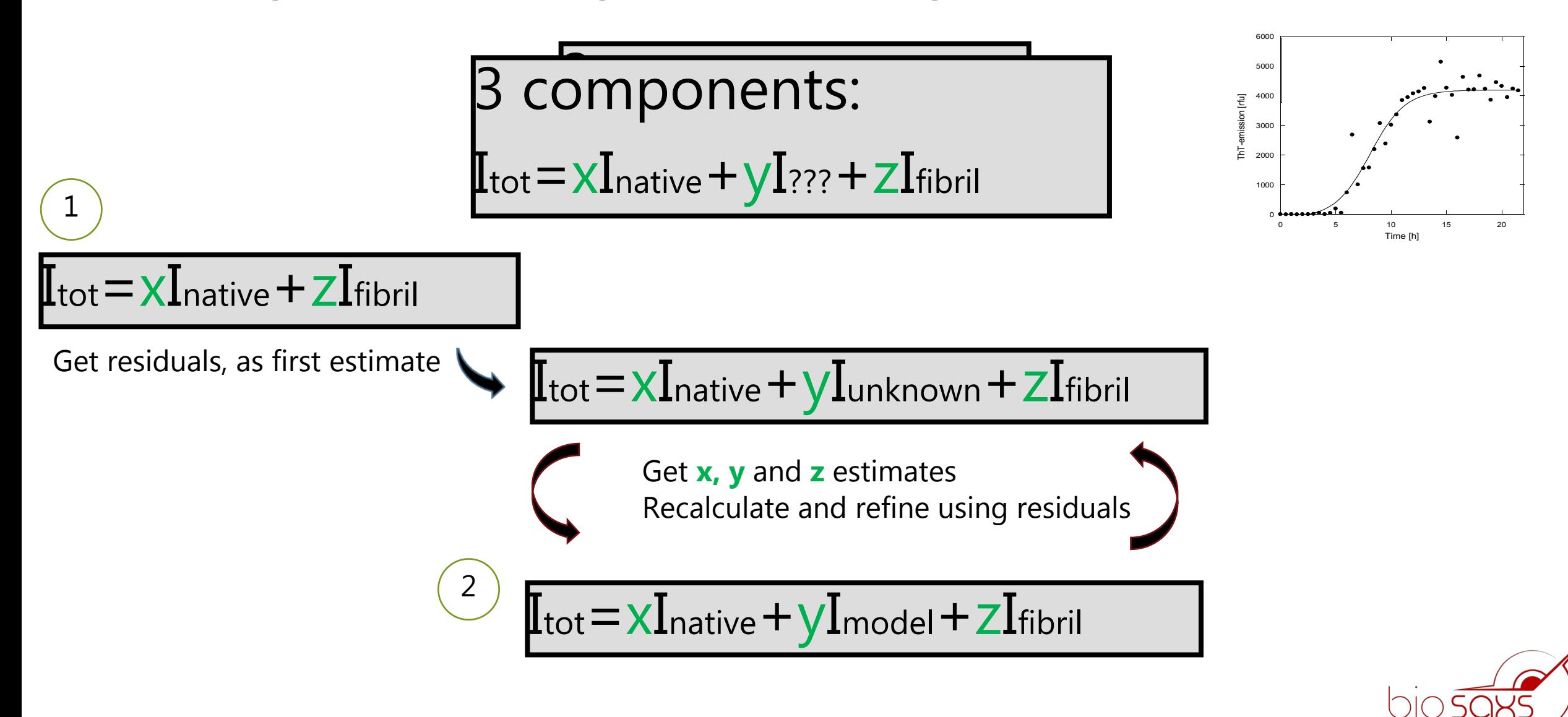

#### Characterization of species (α-synuclein)

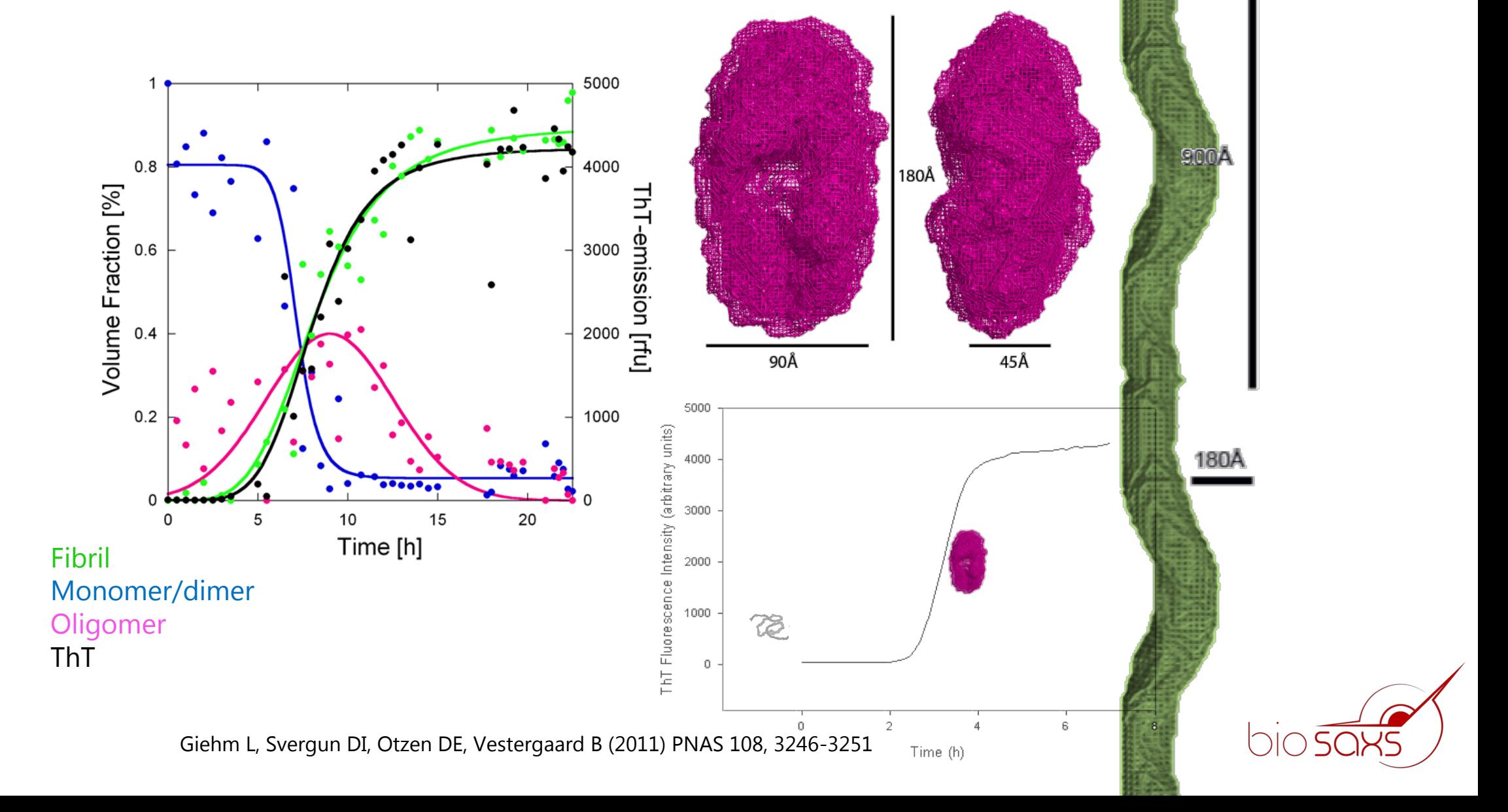

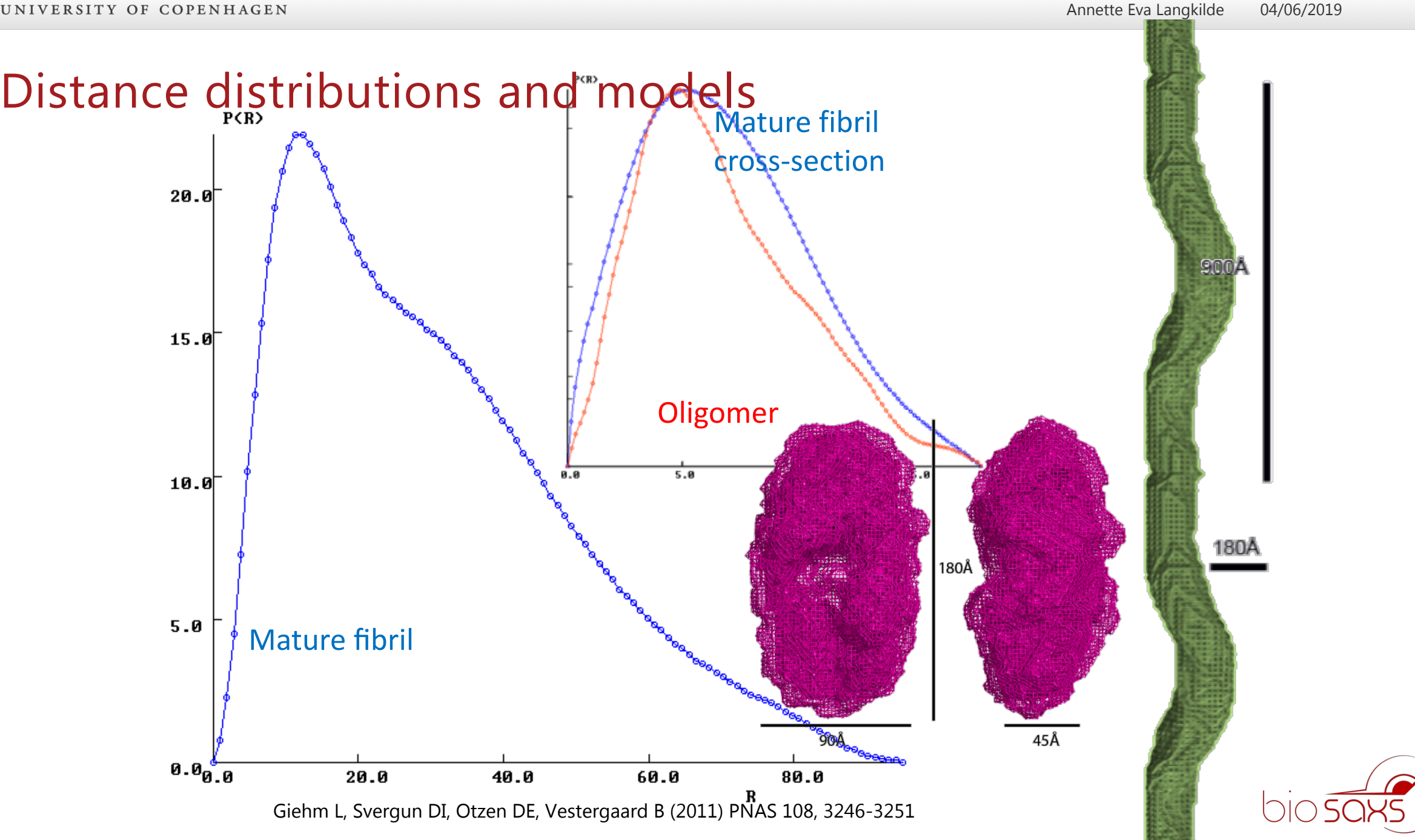

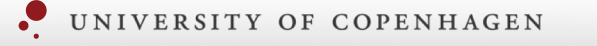

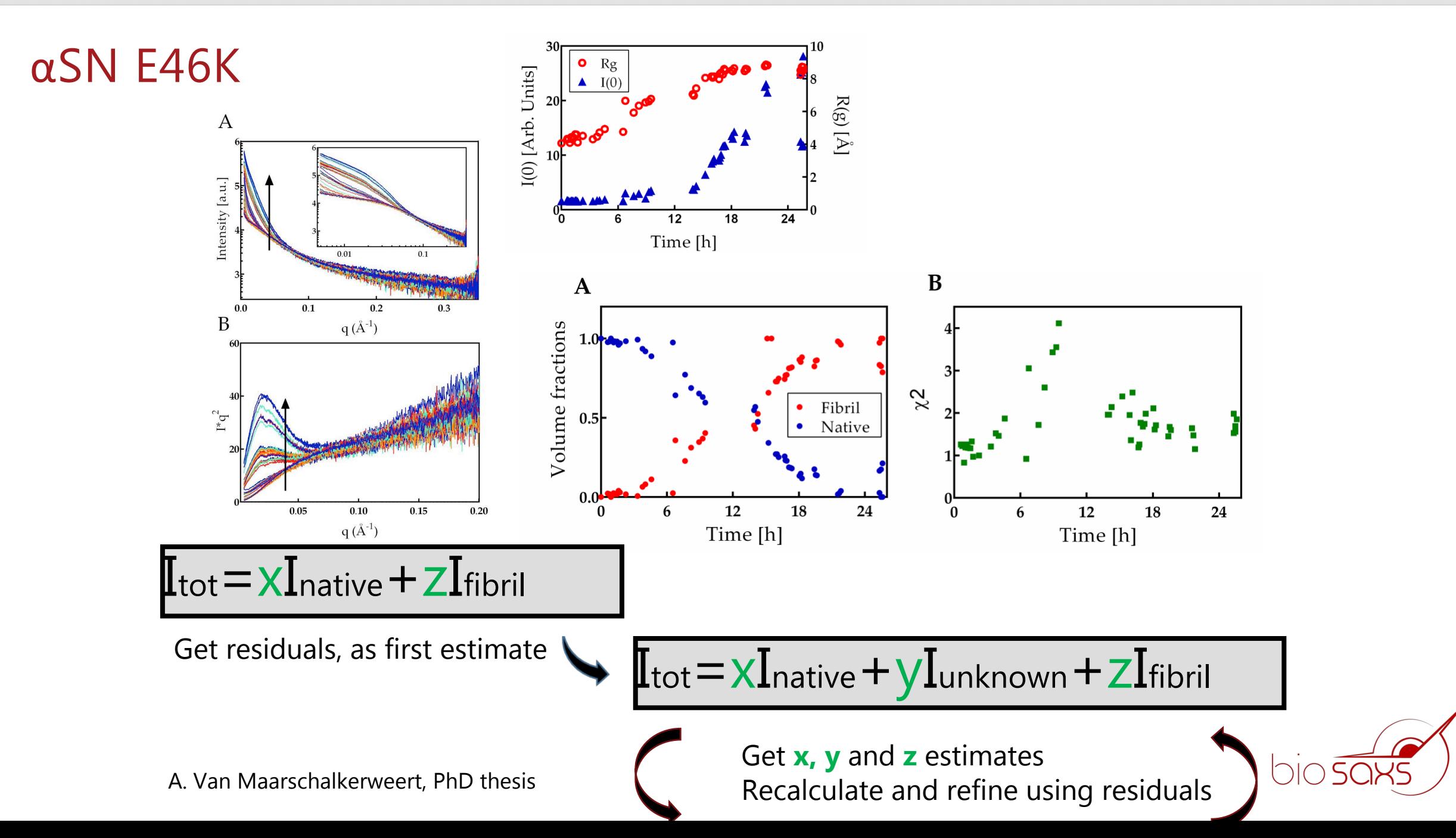

#### αSN E46K

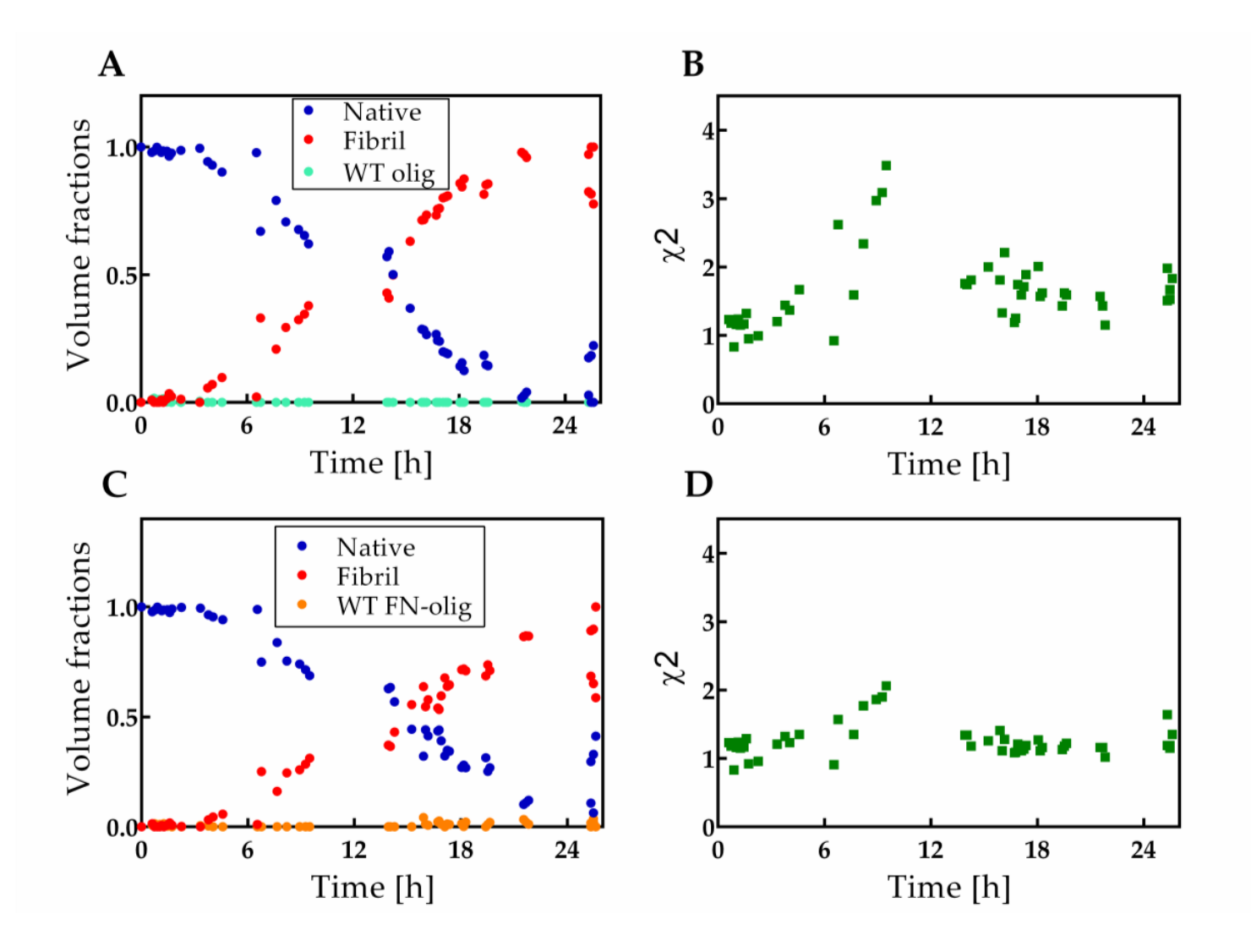

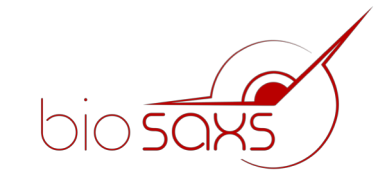

A. Van Maarschalkerweert, PhD thesis

#### Decomposition using COSMiCS

Herranz-Trillo, F.; Groenning, M.; Maarschalkerweerd, A. van; Tauler, R.; Vestergaard, B.; Bernadó, P. Structural Analysis of Multi-Component Amyloid Systems by Chemometric SAXS Data Decomposition. Structure **2017**, 25, 5–15.

Chemometrics-inspired approach based on Multivariate Curve Resolution Alternating Least Squares (MCR-ALS)

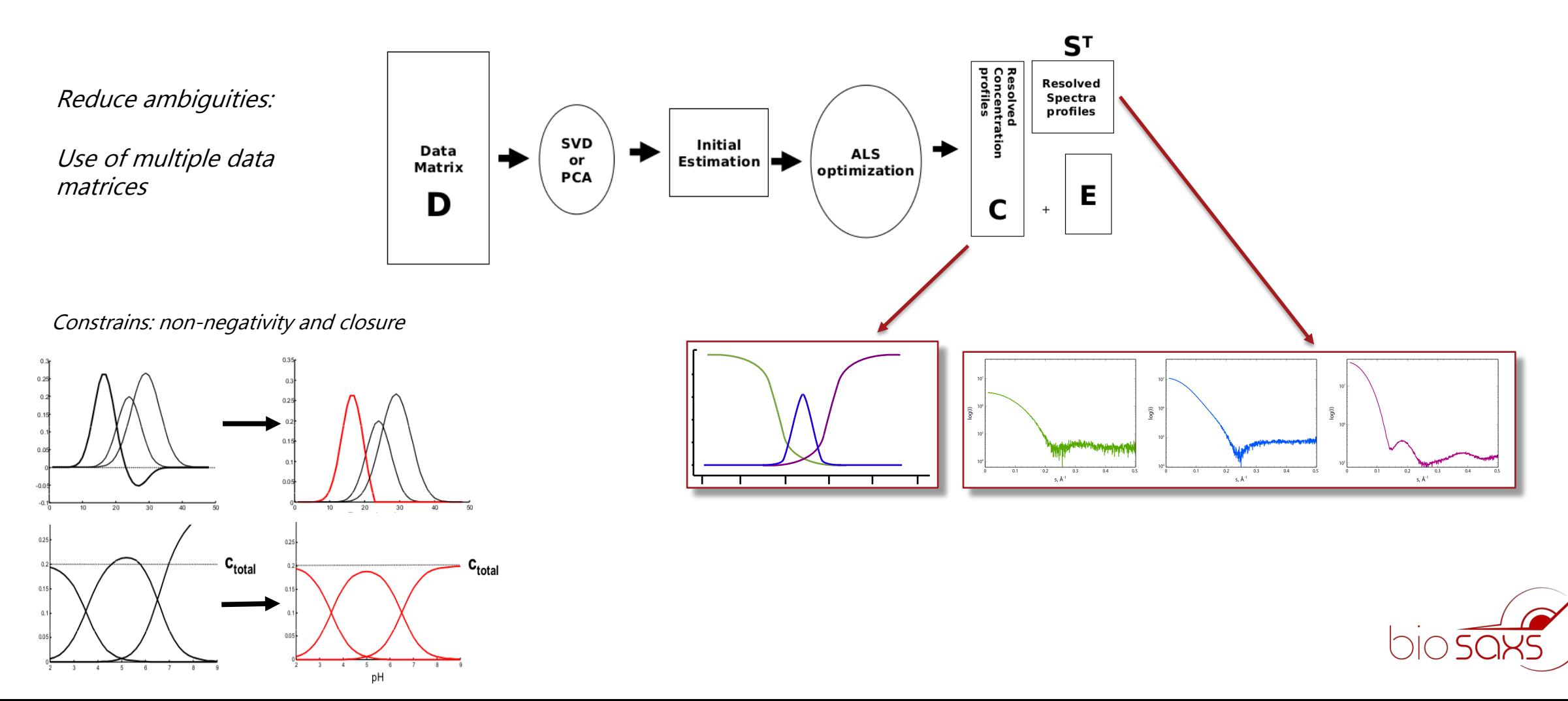

#### Decomposition using COSMiCS

Herranz-Trillo, F.; Groenning, M.; Maarschalkerweerd, A. van; Tauler, R.; Vestergaard, B.; Bernadó, P. Structural Analysis of Multi-Component Amyloid Systems by Chemometric SAXS Data Decomposition. *Structure* 2017, 25, 5–

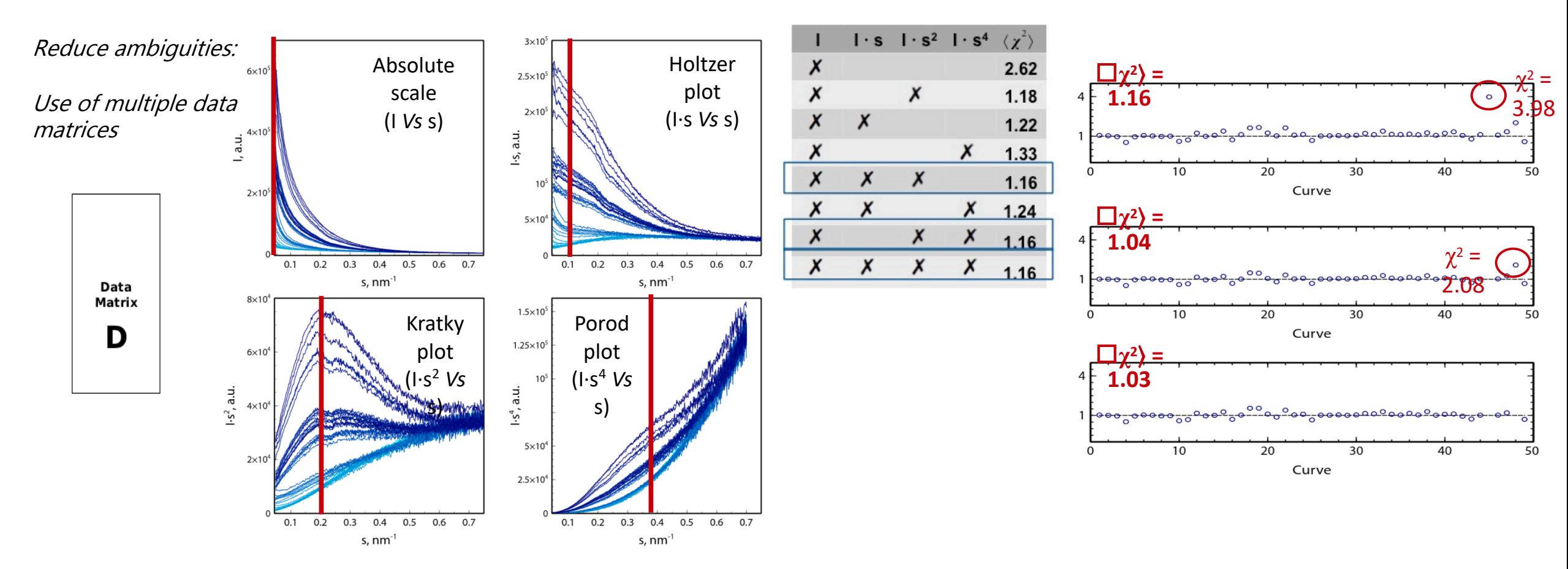

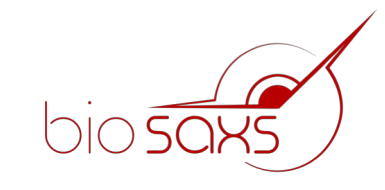

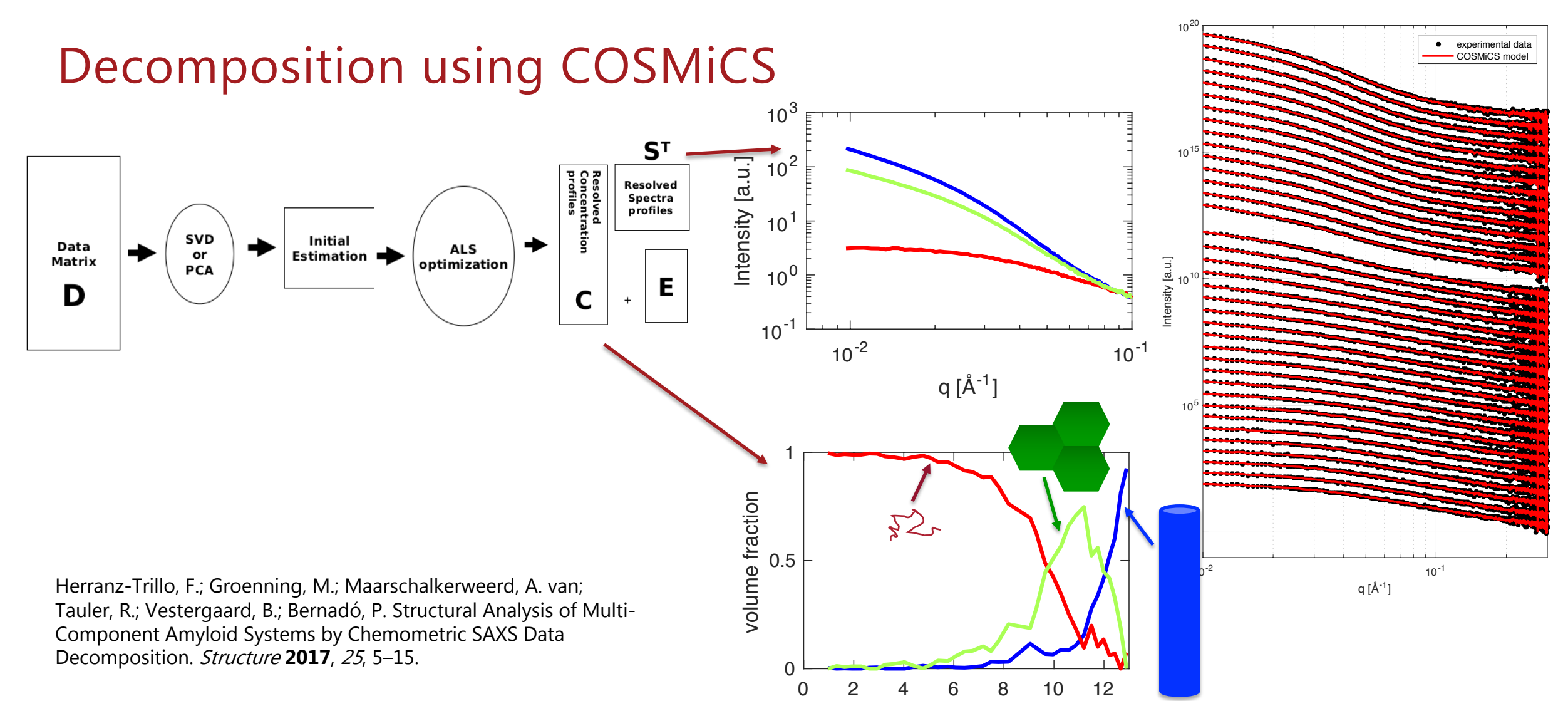

ime flet time [h]

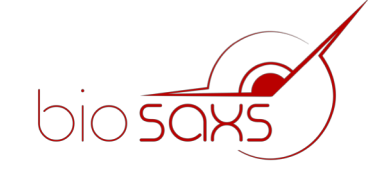

# E46K α-synuclein revisited

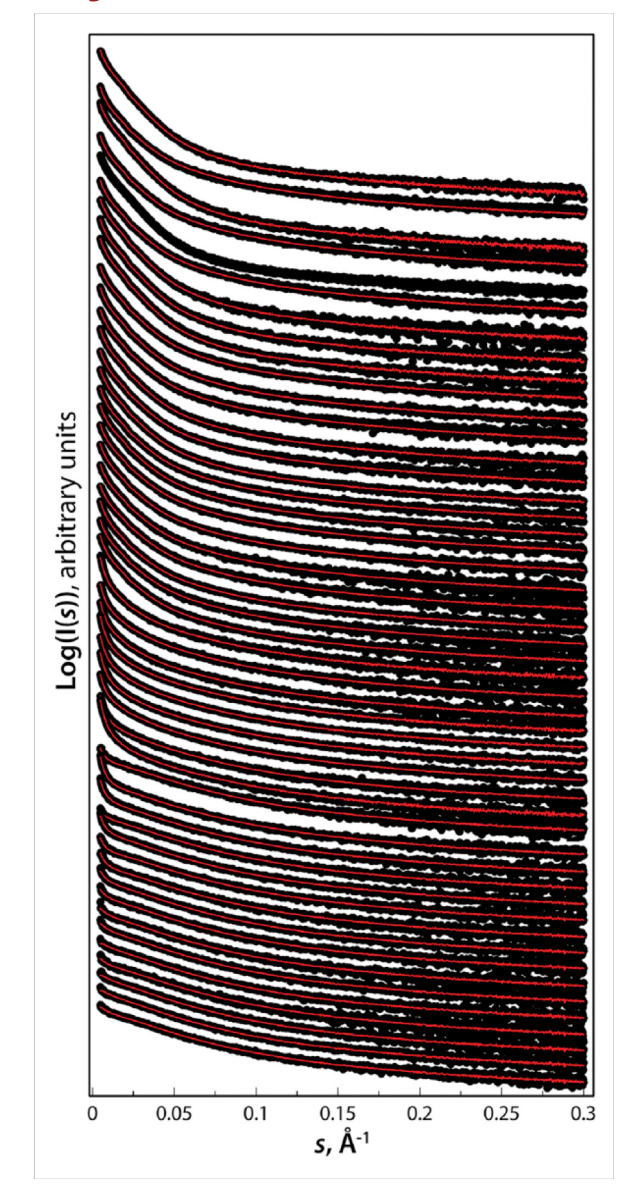

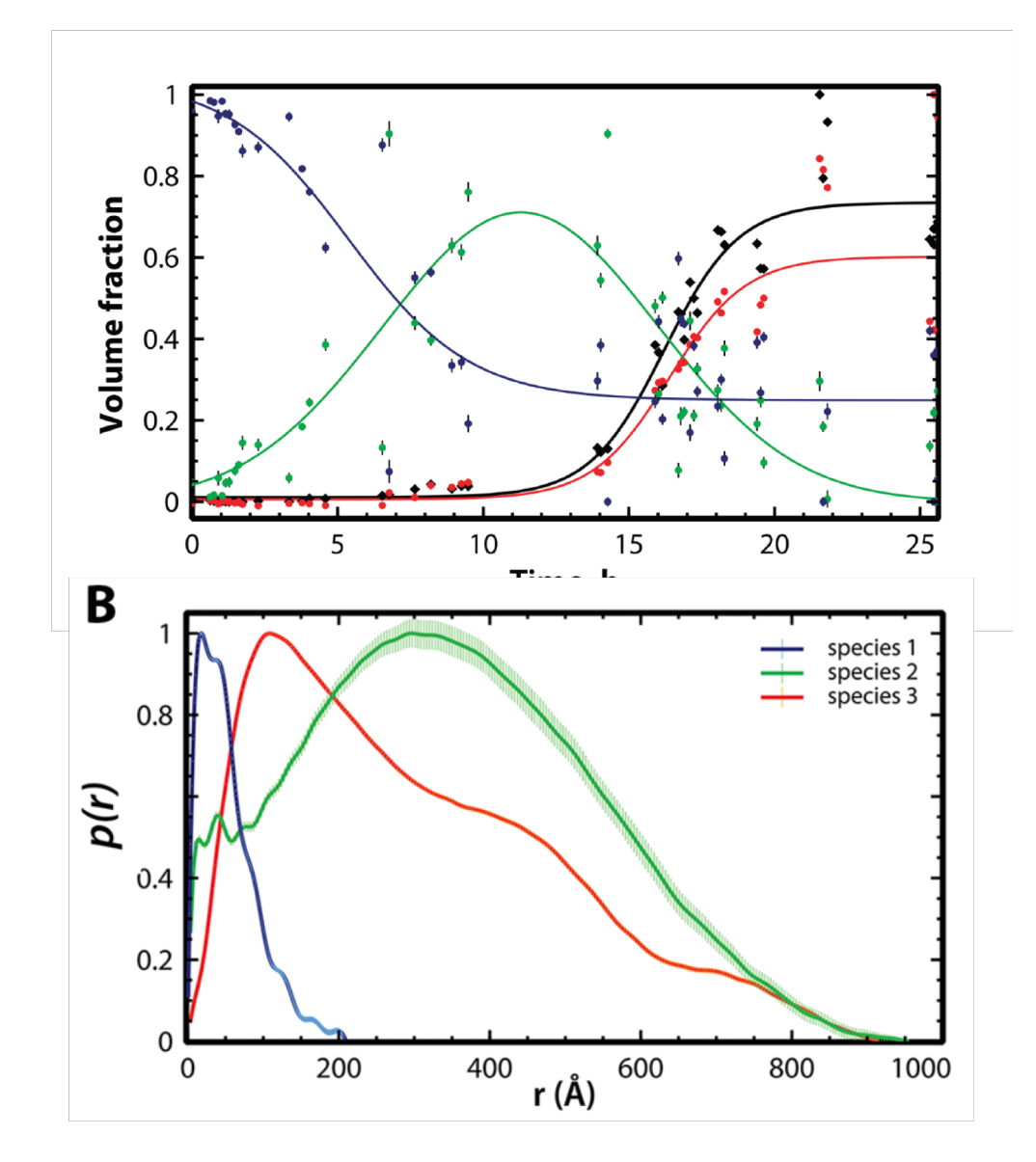

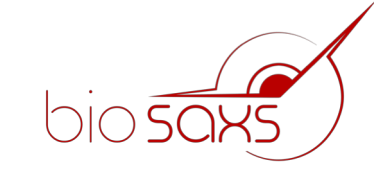

### Some practical aspects

- Test your system, find optimal conditions
- Know your system
	- complementary methods, e.g. TEM and FD
	- Consider beamline stability, time frames, additional equipment etc

- Check 2D images
- Check buffers, basic parameters
- ...and double check!
- Test different inputs, parameters, number of species
- Decompose using different methods

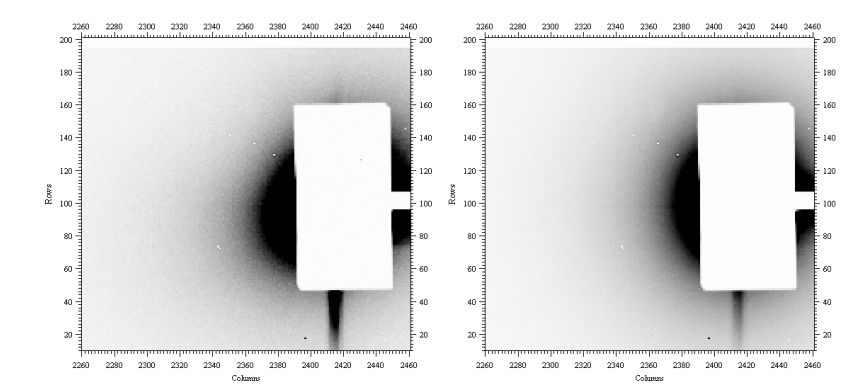

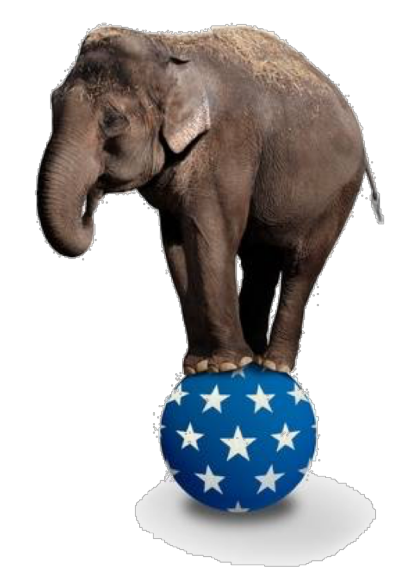

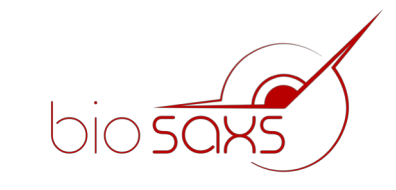

### Planning your beamtime

- **Samples**
- **Stability**
- Preparation (upconc, dilute, sec...)
- **Temperature**
- Radiation sensitivity
- Mixing? Incubation time?
- Prioritize. Need to have or nice to have
- Go enough people
- Sample volume
- Turnover time
- Lab access for sample prep
- Special equipment
- Injections? Top-up?

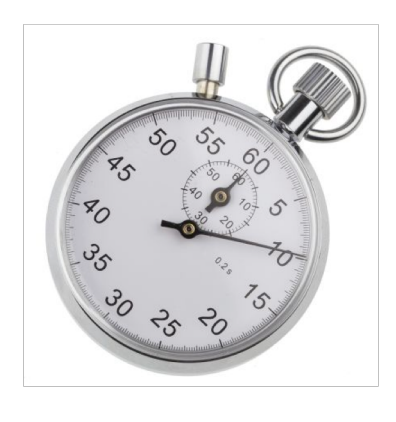

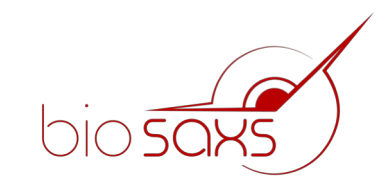

## Planning your beamtime

- Keep log book
- Talk to your colleagues
- Evaluate

 $\odot$  Have fun and collect great data!

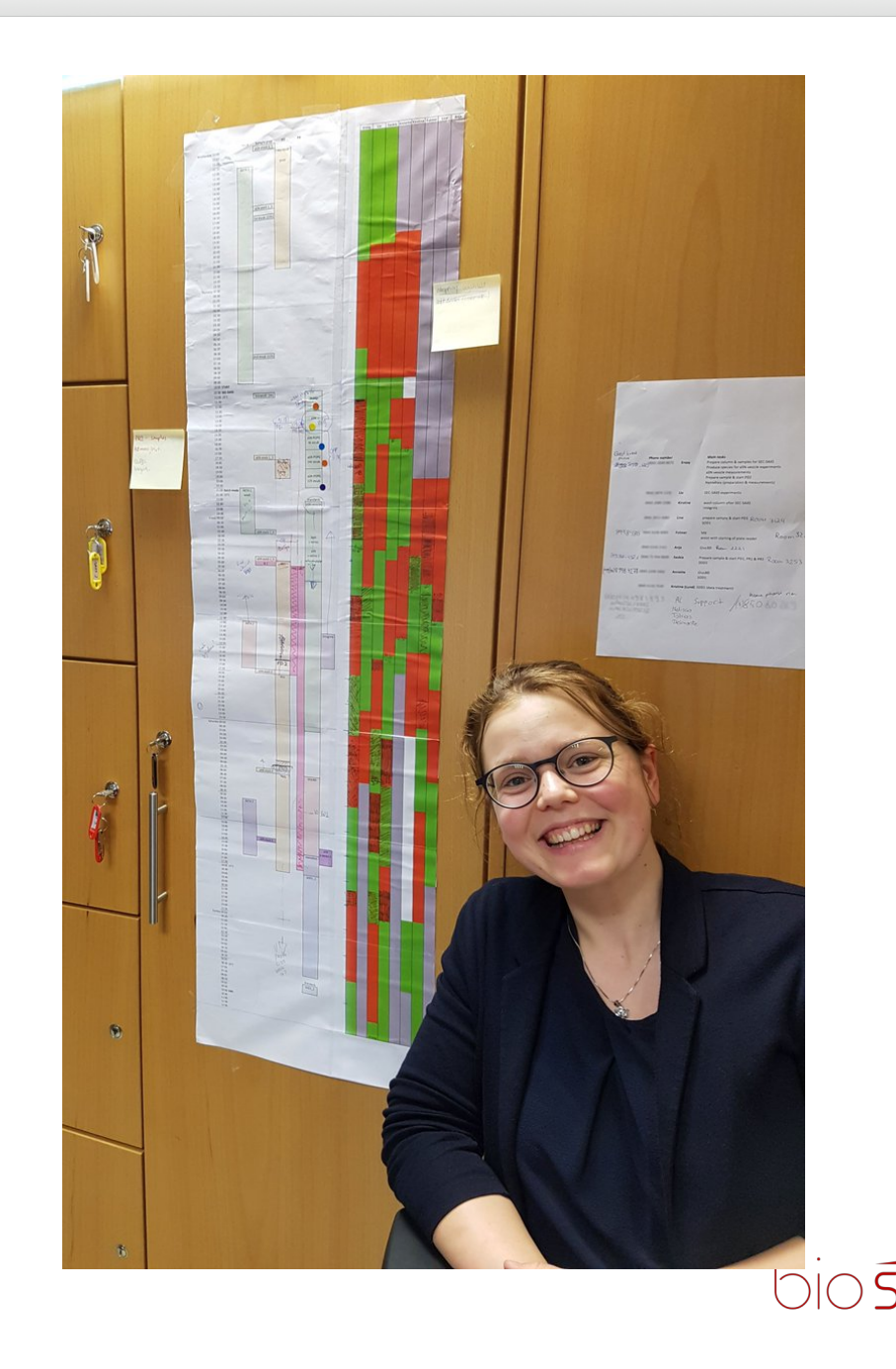

#### Acknowledgements

- **Bente Vestergaard**, University of Copenhagen
- **Fatima Herranz-Trillo**, University of Copenhagen
- **Pau Bernadó**, University of Montpellier
- **Roma Tauler**, CSIC, Barcelona
- **Beamline staff** DESY/EMBL, ESRF, MAX-IV
- **SAXSlab/Xenocs**

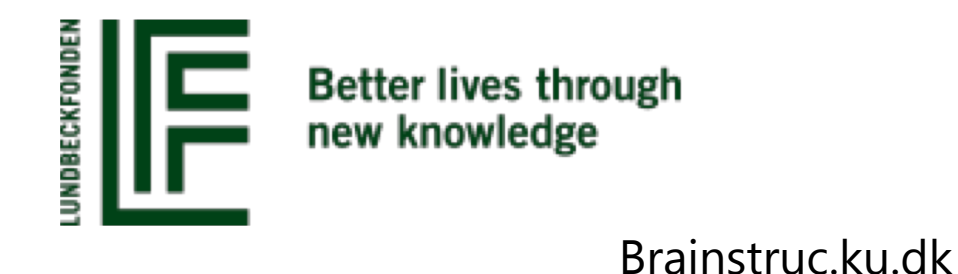

#### novo nordisk fonden

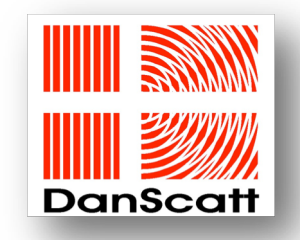

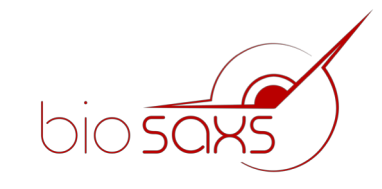